# **Referenced Example Programs**

This chapter contains additional example programs that are referenced in the Natural statements and system variables reference documentation. All these examples are contained in the library SYSEXSYN.

### **Note:**

Generally, the example programs shown in the statement descriptions are written in structured mode. For statements where the reporting-mode syntax differs considerably from the structured-mode syntax, references to equivalent reporting-mode examples are also provided. The example programs are available in source-code form in the Natural library SYSEXSYN. Further example programs of using Natural statements are documented in the section *Referenced Example Programs* in the *Programming Guide*. These example programs are provided in the Natural library SYSEXPG. Please ask your Natural administrator about the availability of these libraries at your site. The example programs use data from the files EMPLOYEES and VEHICLES, which are supplied by Software AG for demonstration purposes.

The example programs listed here are referenced in the descriptions of the following statements or system variables:

- $\bullet$  [ASSIGN](#page-1-0)
- **[AT BREAK](#page-1-1)**
- [AT END OF DATA](#page-3-0)
- [AT END OF PAGE](#page-3-1)
- [AT START OF DATA](#page-4-0)
- [AT TOP OF PAGE](#page-5-0)
- **[DEFINE SUBROUTINE](#page-6-0)**
- **•** [FIND](#page-7-0)
- [FOR](#page-8-0)
- $\bullet$  [HISTOGRAM](#page-9-0)
- $\bullet$  [IF](#page-9-1)
- [PERFORM BREAK PROCESSING](#page-10-0)
- [READ](#page-11-0)
- **[REPEAT](#page-12-0)**
- [SORT](#page-13-0)
- [STORE](#page-14-0)
- [UPDATE](#page-16-0)

• Example Programs for System Variables

## <span id="page-1-0"></span>**ASSIGN**

The following example is referenced in the ASSIGN/COMPUTE statement description:

### **ASGEX1R - ASSIGN (reporting mode)**

```
** Example 'ASGEX1R': ASSIGN (reporting mode)
RESET #A (N3)
     #B (A6)
     #C (NO.3)#D (N0.5)#E (N1.3)#F (N5)
     #G (A25)
     #H (A3/1:3)\star#A = 5WRITE NOTITLE '=' #A
#B = 'ABC'WRITE ' =' #B
\#C = .45WRITE ' =' #C
                                   WRITE \prime = \prime #D \prime \prime = \prime #E
HD = HE = -0.12345ASSIGN ROUNDED #F = 199.999WRITE ' = ' #F#G = 'HELLO'
                                   WRITE ' = ' #G
#H (1) = 'U V W'WRITE ' =' #H (1:3)#H (3) = 'XYZ'
END
Output of Program AEDEX1R:
#A:-5#B: ABC
#C: .450#D: -.12345#E: -0.123\#F:
    200
#G: HELLO
#H: UVW
         XYZ
```
## <span id="page-1-1"></span>**AT BREAK**

The following examples are referenced in the AT BREAK statement description:

### **ATBEX1R - AT BREAK (reporting mode)**

```
** Example 'ATBEX1R': AT BREAK (reporting mode)
LIMIT 10
READ EMPLOYEES BY CITY
 AT BREAK OF CITY DO
  SKIP 1
 DOEND
```
 /\* DISPLAY NOTITLE CITY (IS=ON) COUNTRY (IS=ON) NAME LOOP END

#### Output of Program ATBEX1R:

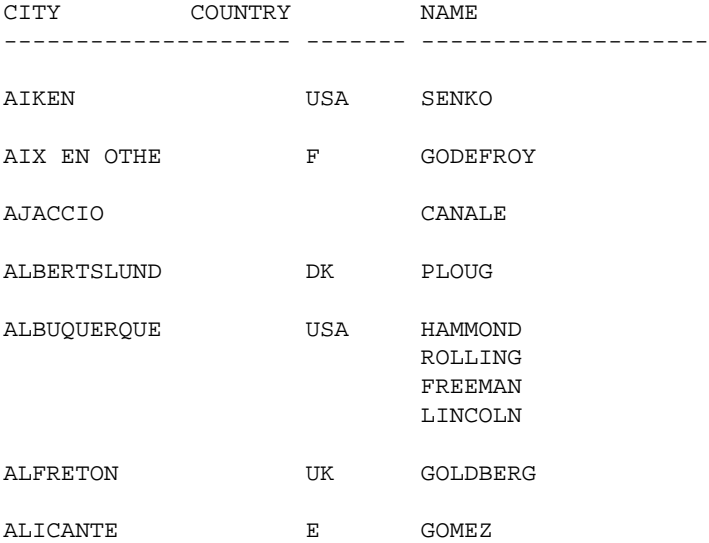

### **ATBEX5R - AT BREAK statement with multiple break levels (reporting mode)**

```
** Example 'ATBEX5R': AT BREAK (multiple break levels) (reporting mode) 
************************************************************************
RESET LEAVE-DUE-L (N4) 
* 
LIMIT 5 
FIND EMPLOYEES WITH CITY = 'PHILADELPHIA' OR = 'PITTSBURGH' 
               SORTED BY CITY DEPT 
  MOVE LEAVE-DUE TO LEAVE-DUE-L 
  DISPLAY CITY (IS=ON) DEPT (IS=ON) NAME LEAVE-DUE-L 
   AT BREAK OF DEPT 
     WRITE NOTITLE / 
           T*DEPT OLD(DEPT) T*LEAVE-DUE-L SUM(LEAVE-DUE-L) / 
   AT BREAK OF CITY
     WRITE NOTITLE 
          T*CITY OLD(CITY) T*LEAVE-DUE-L SUM(LEAVE-DUE-L) // 
LOOP 
* 
END
```
### Output of Program ATBEX5R:

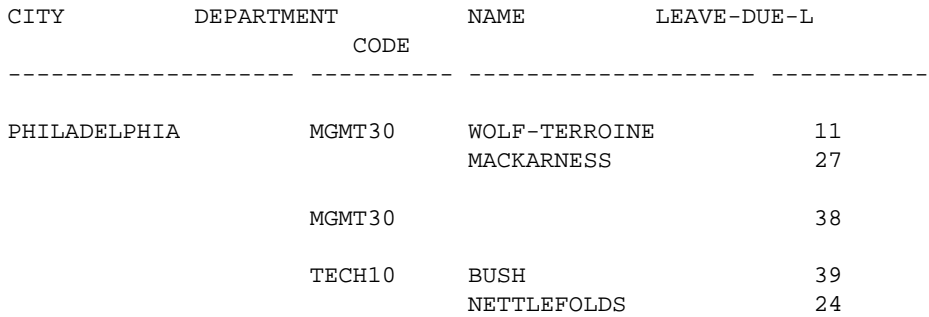

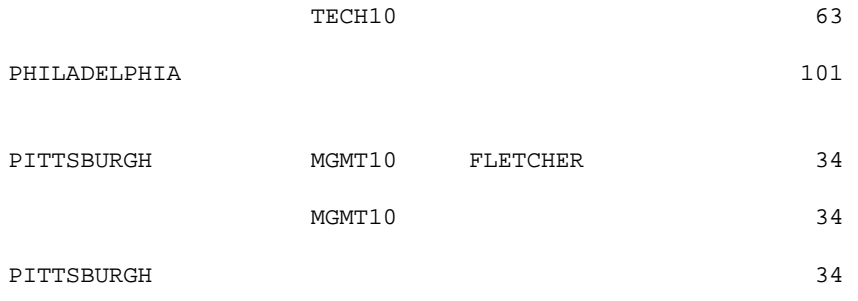

## <span id="page-3-0"></span>**AT END OF DATA**

The following example is referenced in the AT END OF DATA statement description:

### **AEDEX1R - AT END OF DATA (reporting mode)**

```
** Example 'AEDEX1R': AT END OF DATA (reporting mode)
************************************************************************
LIMIT 5
EMP. FIND EMPLOYEES WITH CITY = 'STUTTGART'
  IF NO RECORDS FOUND
    ENTER
   DISPLAY PERSONNEL-ID NAME FIRST-NAME
           SALARY (1) CURR-CODE (1)
   /*
   AT END OF DATA DO
     IF *COUNTER (EMP.) = 0 DO
      WRITE 'NO RECORDS FOUND'
       ESCAPE BOTTOM
     DOEND
     WRITE NOTITLE / 'SALARY STATISTICS:'
                  / 7X 'MAXIMUM:' MAX(SALARY(1)) CURR-CODE (1)
                   / 7X 'MINIMUM:' MIN(SALARY(1)) CURR-CODE (1)
                   / 7X 'AVERAGE:' AVER(SALARY(1)) CURR-CODE (1)
   DOEND
LOOP
END
```
#### Output of Program AEDEX1R:

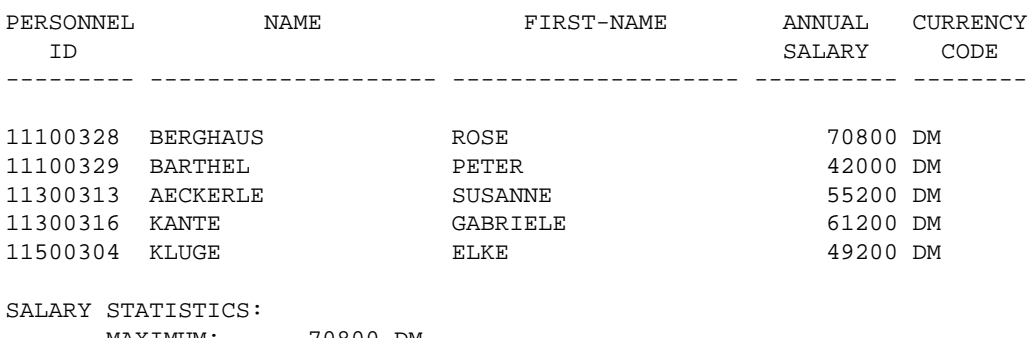

<span id="page-3-1"></span>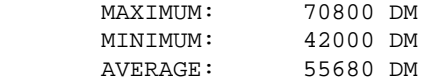

## **AT END OF PAGE**

The following example is referenced in the AT END OF PAGE statement description:

### **AEPEX1R - AT END OF PAGE (reporting mode)**

```
** Example 'AEPEX1R': AT END OF PAGE (reporting mode)
************************************************************************
FORMAT PS=10
LIMIT 10
READ EMPLOYEES BY PERSONNEL-ID FROM '20017000'
  DISPLAY NOTITLE GIVE SYSTEM FUNCTIONS
           NAME JOB-TITLE 'SALARY' SALARY(1) CURR-CODE (1)
   /*
   AT END OF PAGE DO
      WRITE / 28T 'AVERAGE SALARY: ...' AVER(SALARY(1)) CURR-CODE (1)
   DOEND
   /*
LOOP
END
```
Output of Program AEPEX1R:

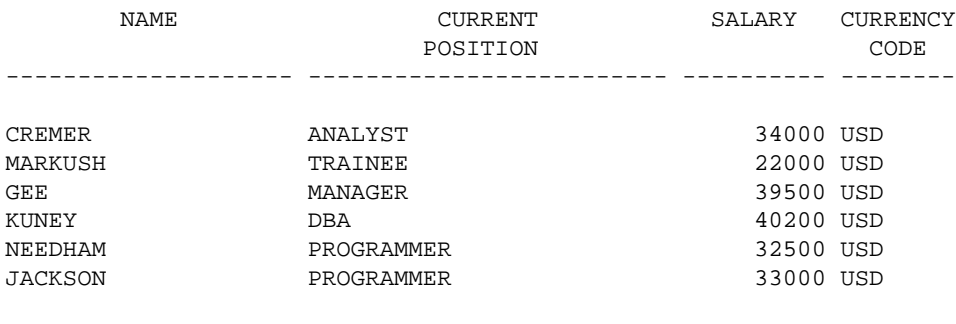

AVERAGE SALARY: ... 33533 USD

## <span id="page-4-0"></span>**AT START OF DATA**

The following example is referenced in the AT START OF DATA statement description:

#### **ASDEX1R - AT START OF DATA (reporting mode)**

```
** Example 'ASDEX1R': AT START OF DATA (reporting mode)
***********************************************************************
RESET #CITY (A20) #CNTL (A1)
*
REPEAT
   INPUT 'ENTER VALUE FOR CITY' #CITY
   /*
   IF #CITY = ' ' OR= 'END' DO
   STOP
   DOEND
   FIND EMPLOYEES WITH CITY = #CITY
     IF NO RECORDS FOUND DO
       WRITE NOTITLE NOHDR 'NO RECORDS FOUND'
      ESCAPE
    DOEND
     /*
     AT START OF DATA DO
```
 INPUT (AD=O) 'RECORDS FOUND' \*NUMBER // 'ENTER ''D'' TO DISPLAY RECORDS' #CNTL (AD=A) IF #CNTL NE 'D' DO ESCAPE BOTTOM **DOEND** DOEND /\* DISPLAY NAME FIRST-NAME LOOP LOOP END

#### Output of Program ASDEX1R:

ENTER VALUE FOR CITY **PARIS**

After entering and confirming city name:

RECORDS FOUND 26

ENTER 'D' TO DISPLAY RECORDS **D**

After entering and confirming D:

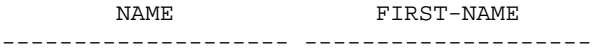

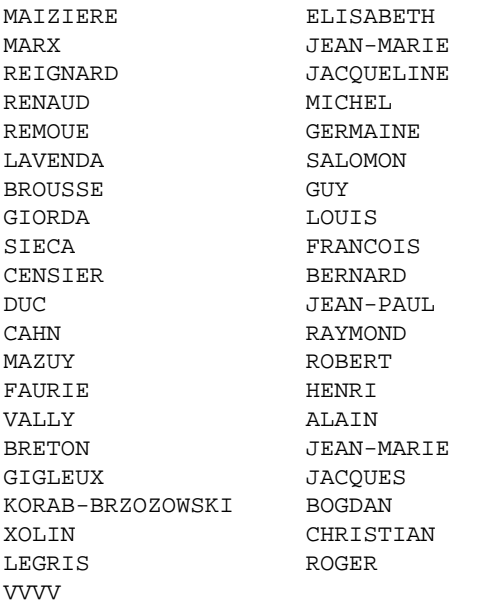

## <span id="page-5-0"></span>**AT TOP OF PAGE**

The following example is referenced in the AT TOP OF PAGE statement description:

### **ATPEX1R - AT TOP OF PAGE (reporting mode)**

```
** Example 'ATPEX1R': AT TOP OF PAGE (reporting mode) 
************************************************************************
* 
FORMAT PS=15 
LIMIT 15
```

```
* 
READ EMPLOYEES BY NAME STARTING FROM 'L' 
   DISPLAY 2X NAME 4X FIRST-NAME CITY DEPT 
   WRITE TITLE UNDERLINED 'EMPLOYEE REPORT' 
   WRITE TRAILER '-' (78) 
   /* 
   AT TOP OF PAGE DO 
    WRITE 'BEGINNING NAME:' NAME 
   DOEND 
   /* 
  AT END OF PAGE DO 
    SKIP 1 
    WRITE 'ENDING NAME: ' NAME 
   DOEND 
LOOP
END
```
## <span id="page-6-0"></span>**DEFINE SUBROUTINE**

The following example is referenced in the DEFINE SUBROUTINE statement description:

#### **DSREX1R - DEFINE SUBROUTINE (reporting mode)**

```
** Example 'DSREX1R': DEFINE SUBROUTINE (reporting mode) 
************************************************************************
RESET #ARRAY-ALL (A300) 
     #X (N2) #Y (N2) 
REDEFINE #ARRAY-ALL (#ARRAY (A75/1:4)) 
        #ARRAY-ALL (#ALINE (A25/1:4,1:3)) 
* 
FORMAT PS=20 
LIMIT 5 
* 
MOVE 1 TO #X #Y 
* 
FIND EMPLOYEES WITH NAME = 'SMITH' 
  OBTAIN ADDRESS-LINE (1:2) 
   /* 
 MOVE NAME TO #ALINE (#X, #Y)
  MOVE ADDRESS-LINE(1) TO #ALINE (#X+1,#Y) 
   MOVE ADDRESS-LINE(2) TO #ALINE (#X+2,#Y) 
  MOVE PHONE TO #ALINE (#X+3,#Y)
  IF #Y = 3 DO
    MOVE 1 TO #Y 
    PERFORM PRINT 
   DOEND 
   ELSE DO 
    ADD 1 TO #Y 
   DOEND 
   AT END OF DATA DO 
    PERFORM PRINT 
  DOEND 
LOOP 
* 
DEFINE SUBROUTINE PRINT 
   WRITE NOTITLE (AD=OI) #ARRAY(*) 
  RESET #ARRAY(*) 
  SKIP 1 
RETURN 
* 
END
```
#### Output of Program AEDEX1R:

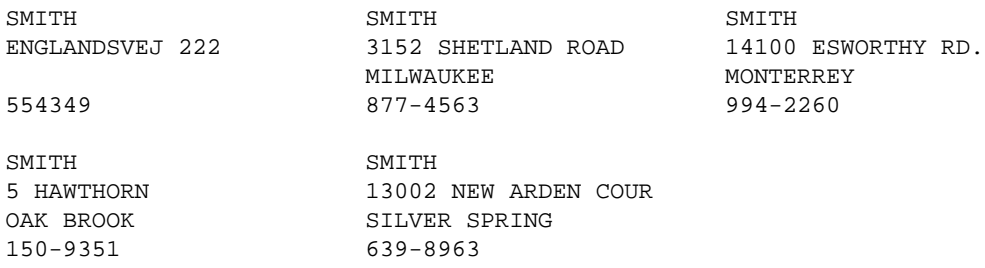

## <span id="page-7-0"></span>**FIND**

The following examples are referenced in the FIND statement description:

#### **FNDFIR - FIND statement with FIRST option (reporting mode)**

```
** Example 'FNDFIR': FIND FIRST 
************************************************************************
* 
FIND FIRST EMPLOYEES WITH CITY = 'DERBY' 
* 
WRITE NOTITLE 'TOTAL RECORDS SELECTED:' *NUMBER 
SKIP 2 
WRITE '***FIRST PERSON SELECTED***' // 
      'NAME: ' NAME / 
      'DEPARTMENT:' DEPT / 
      'JOB TITLE: ' JOB-TITLE 
* 
END
Output of Program FNDFIR: 
TOTAL RECORDS SELECTED: 141
***FIRST PERSON SELECTED*** 
NAME: DEAKIN 
DEPARTMENT: SALE01 
JOB TITLE: SALES ACCOUNTANT
```
#### **FNDNUM - FIND statement with NUMBER option (reporting mode)**

```
** Example 'FNDNUM': FIND NUMBER 
************************************************************************
RESET #BIRTH (D) 
* 
MOVE EDITED '19500101' TO #BIRTH (EM=YYYYMMDD) 
* 
FIND NUMBER EMPLOYEES WITH CITY = 'MADRID' 
                       WHERE BIRTH LT #BIRTH 
* 
WRITE NOTITLE 'TOTAL RECORDS SELECTED: ' *NUMBER
           / 'TOTAL BORN BEFORE 1 JAN 1950: ' *COUNTER 
* 
END
```
Output of Program FNDNUM:

```
TOTAL RECORDS SELECTED: 41
TOTAL BORN BEFORE 1 JAN 1950: 16
```
#### **FNDUNQ - FIND statement with UNIQUE option (reporting mode)**

```
** Example 'FNDUNQ': FIND UNIQUE 
************************************************************************
RESET #NAME (A20) 
* 
* 
INPUT 'ENTER EMPLOYEE NAME: ' #NAME 
IF \#NAME = ' ' STOP 
* 
FIND UNIQUE EMPLOYEES WITH NAME = #NAME 
* 
DISPLAY NOTITLE NAME FIRST-NAME JOB-TITLE 
* 
ON ERROR DO 
  WRITE 'NAME EITHER NOT UNIQUE OR DOES NOT EXIST' 
  FETCH 'FNDUNQ' 
DOEND 
* 
END
Output of Program FNDUNQ:
```
ENTER EMPLOYEE NAME: HEURTEBISE

After entering and confirming name HEURTEBISE:

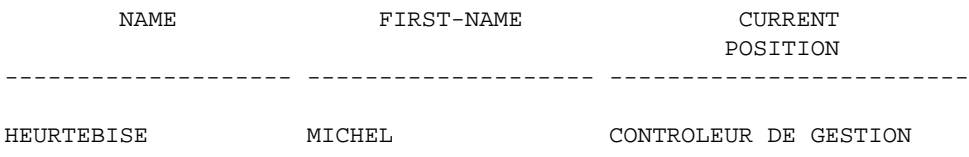

## <span id="page-8-0"></span>**FOR**

The following example is referenced in the FOR statement description:

### **FOREX1R - FOR (reporting mode)**

```
** Example 'FOREX1R': FOR (reporting mode) 
************************************************************************
RESET #INDEX (I1) 
       #ROOT (N2.7) 
* 
FOR #INDEX 1 TO 5 
   COMPUTE #ROOT = SQRT (#INDEX) 
  WRITE NOTITLE '=' #INDEX 3X '=' #ROOT 
LOOP 
* 
SKIP 1 
FOR #INDEX 1 TO 5 STEP 2 
   COMPUTE #ROOT = SQRT (#INDEX)
```

```
WRITE ' = ' #INDEX 3X' = ' #ROOT
LOOP 
* 
END
```
Output of Program FOREX1R:

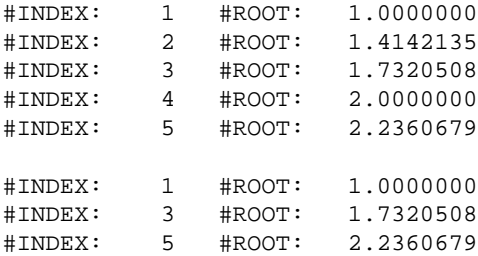

## <span id="page-9-0"></span>**HISTOGRAM**

The following example is referenced in the HISTOGRAM statement description:

### **HSTEX1R - HISTOGRAM (reporting mode)**

```
** Example 'HSTEX1R': HISTOGRAM (reporting mode) 
************************************************************************
* 
LIMIT 8 
HISTOGRAM EMPLOYEES CITY STARTING FROM 'M' 
 DISPLAY NOTITLE CITY 
          'NUMBER OF/PERSONS' *NUMBER *COUNTER 
LOOP 
* 
END
```
Output of Program HSTEX1R:

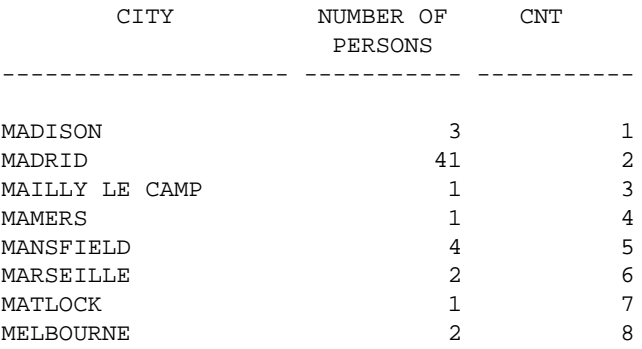

## <span id="page-9-1"></span>**IF**

The following example is referenced in the IF statement description:

#### **IFEX1R - IF (reporting mode)**

```
** Example 'IFEX1R': IF (reporting mode) 
                     ************************************************************************
RESET #BIRTH (D) 
* 
MOVE EDITED '19450101' TO #BIRTH (EM=YYYYMMDD) 
SUSPEND IDENTICAL SUPPRESS 
LIMIT 20 
* 
FND. FIND EMPLOYEES WITH CITY = 'FRANKFURT' 
                       SORTED BY NAME BIRTH 
   IF SALARY (1) LT 40000 
     WRITE NOTITLE '*****' NAME 30X 'SALARY LT 40000' 
   ELSE DO 
     IF BIRTH GT #BIRTH DO 
       FIND VEHICLES WITH PERSONNEL-ID = PERSONNEL-ID (FND.) 
         DISPLAY (IS=ON) NAME BIRTH (EM=YYYY-MM-DD) 
                          SALARY (1) MAKE (AL=8) 
       LOOP 
     DOEND 
   DOEND
LOOP 
END
```
#### Output of Program IFEX1R:

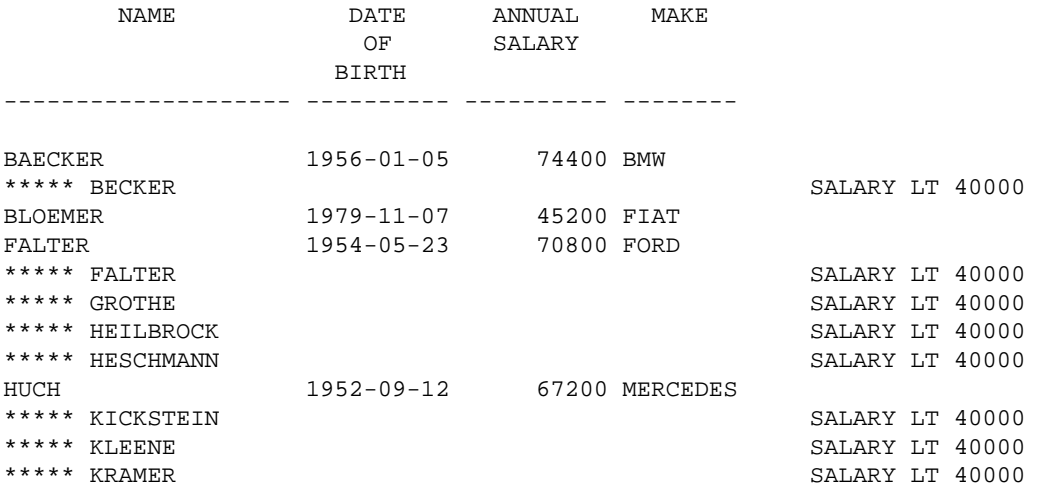

## <span id="page-10-0"></span>**PERFORM BREAK PROCESSING**

The following example is referenced in the PERFORM BREAK PROCESSING statement description:

### **PBPEX1R - PERFORM BREAK PROCESSING (reporting mode)**

```
** Example 'PBPEX1R': PERFORM BREAK PROCESSING (reporting mode) 
************************************************************************
RESET #LINE (N2) #INDEX (N2) 
* 
MOVE 1 TO #LINE 
FOR #INDEX 1 TO 18 
   PERFORM BREAK PROCESSING 
   /* 
   AT BREAK OF #INDEX /1/ DO
```

```
 WRITE NOTITLE / 'PLEASE COMPLETE LINES 1-9 ABOVE' / 
     MOVE 1 TO #LINE 
   DOEND 
   /* 
  WRITE NOTITLE ' (64) ' = ' #LINE
   ADD 1 TO #LINE 
LOOP 
END
```
#### Output of Program PBPEX1R:

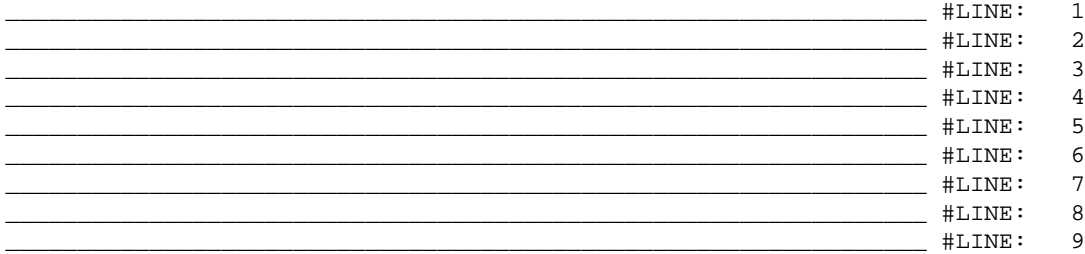

PLEASE COMPLETE LINES 1-9 ABOVE

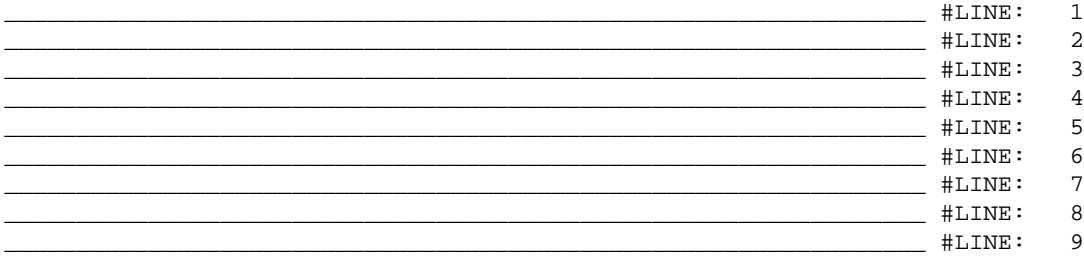

```
PLEASE COMPLETE LINES 1-9 ABOVE
```
## <span id="page-11-0"></span>**READ**

The following example is referenced in the READ statement description:

### **REAEX1R - READ (reporting mode)**

```
** Example 'REAEX1R': READ (reporting mode) 
************************************************************************
LIMIT 3 
* 
WRITE 'READ IN PHYSICAL SEQUENCE' 
READ EMPLOYEES IN PHYSICAL SEQUENCE 
  DISPLAY NOTITLE PERSONNEL-ID NAME *ISN *COUNTER 
LOOP 
* 
WRITE / 'READ IN ISN SEQUENCE' 
READ EMPLOYEES BY ISN STARTING FROM 1 ENDING AT 3 
  DISPLAY PERSONNEL-ID NAME *ISN *COUNTER 
LOOP 
* 
WRITE / 'READ IN NAME SEQUENCE' 
READ EMPLOYEES BY NAME 
  DISPLAY PERSONNEL-ID NAME *ISN *COUNTER 
LOOP 
*
```
WRITE / 'READ IN NAME SEQUENCE STARTING FROM ''M''' **READ EMPLOYEES BY NAME STARTING FROM 'M'** DISPLAY PERSONNEL-ID NAME \*ISN \*COUNTER **LOOP** \*

END

Output of Program REAEX1R:

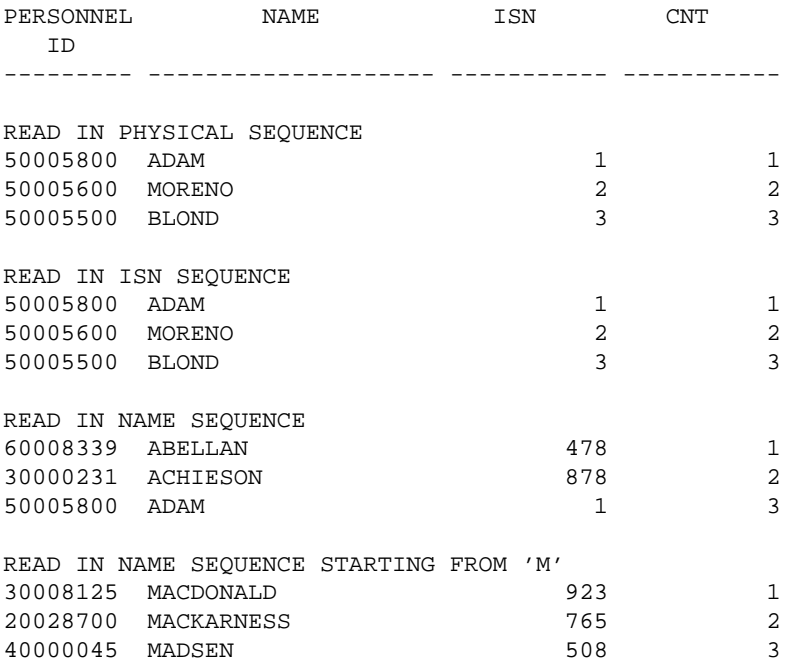

### <span id="page-12-0"></span>**REPEAT**

The following examples are referenced in the REPEAT statement description:

### **RPTEX1R - REPEAT (reporting mode)**

```
** Example 'RPTEX1R': REPEAT (reporting mode) 
************************************************************************
RESET #PERS-NR (A8) 
* 
REPEAT 
   INPUT 'ENTER A PERSONNEL NUMBER:' #PERS-NR 
   IF #PERS-NR = ' ' 
    ESCAPE BOTTOM 
  FIND EMPLOYEES WITH PERSONNEL-ID = #PERS-NR 
    IF NO RECORD FOUND 
      REINPUT 'NO RECORD FOUND' 
    DISPLAY NOTITLE NAME 
  LOOP 
LOOP 
* 
END
```
Output of Program RPTEX1R:

### RPTEX2R - REPEAT with WHILE and UNTIL option (reporting mode)

```
** Example 'RPTEX2R': REPEAT (with WHILE and UNTIL option)
                                                    ***************
**********
             RESET #X (I1) #Y (I1)
REPEAT WHILE #X \leq 5ADD 1 TO #X
 WRITE NOTITLE ' = ' #X
{\tt LOOP}SKIP 3
REPEAT
 ADD 1 TO #Y
 WRITE '= ' #YUNTIL #Y = 6LOOP
\starEND
Output of Program RPTEX2R:
```
 $#X:$  $\mathbf{1}$  $#X:$  $\overline{a}$  $#X:$  $\overline{\mathbf{3}}$  $#X:$  $\overline{4}$  $#X:$ 5  $#X:$ 6  $+Y$ :  $\overline{1}$  $+Y$ : 2  $#Y:$ 3  $#Y:$  $\overline{4}$  $+Y:$ 5  $+Y$ :  $6\phantom{1}6$ 

## <span id="page-13-0"></span>**SORT**

The following example is referenced in the SORT statement description:

### **SRTEX1R - SORT** (reporting mode)

```
** Example 'SRTEX1R': SORT (reporting mode)
RESET #AVG (P11) #TOTAL-TOTAL (P11) #TOTAL-SALARY (P11)
     #AVER-PERCENT (N3.2)
LIMIT<sub>3</sub>
FIND EMPLOYEES WITH CITY = 'BOSTON'
 OBTAIN SALARY (1:2)
 COMPUTE #TOTAL-SALARY = SALARY (1) + SALARY (2)
 ACCEPT IF #TOTAL-SALARY GT 0
 / *
 SORT BY PERSONNEL-ID USING #TOTAL-SALARY SALARY(*) CURR-CODE
     GIVE AVER (#TOTAL-SALARY)
```

```
 /* 
   AT START OF DATA DO 
     WRITE NOTITLE '*' (40) 
           'AVG CUMULATIVE SALARY:' *AVER (#TOTAL-SALARY) / 
    MOVE *AVER (#TOTAL-SALARY) TO #AVG 
   DOEND 
   COMPUTE ROUNDED #AVER-PERCENT = #TOTAL-SALARY / #AVG * 100
  ADD #TOTAL-SALARY TO #TOTAL-TOTAL 
   /* 
  DISPLAY NOTITLE PERSONNEL-ID SALARY (1) SALARY (2) 
            #TOTAL-SALARY CURR-CODE (1) 
            'PERCENT/OF/AVER' #AVER-PERCENT 
   AT END OF DATA 
     WRITE / '*' (40) 'TOTAL SALARIES PAID: ' #TOTAL-TOTAL 
LOOP 
* 
END
```
Output of Program SRTEX1R:

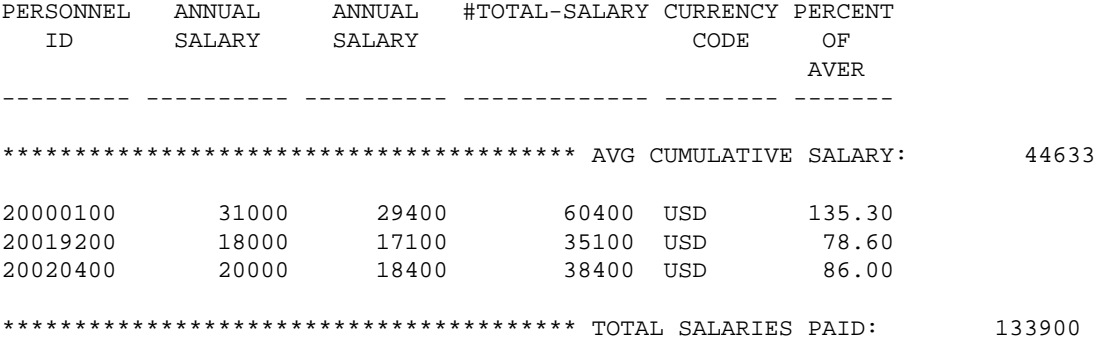

## <span id="page-14-0"></span>**STORE**

The following example is referenced in the STORE statement description:

#### **STOEX1R - STORE (reporting mode)**

```
** Example 'STOEX1R': STORE (reporting mode) 
** 
** CAUTION: Executing this example will modify the database records! 
************************************************************************
RESET #PERSONNEL-ID (A8) 
       #NAME (A20) 
       #FIRST-NAME (A15) 
       #BIRTH-D (D) 
       #MAR-STAT (A1) 
       #BIRTH (A8) 
       #CITY (A20) 
       #COUNTRY (A3) 
       #CONF (A1) 
* 
REPEAT 
   INPUT 'ENTER A PERSONNEL ID AND NAME (OR ''END'' TO END)' // 
         'PERSONNEL-ID : ' #PERSONNEL-ID // 
        \begin{array}{ccc} \text{Y} & \text{NAME} & \text{X} & \text{X} \end{array} 'FIRST-NAME : ' #FIRST-NAME 
   /* 
   /* VALIDATE ENTERED DATA
```

```
 /* 
 IF #PERSONNEL-ID = 'END' OR #NAME = 'END' 
  STOP 
IF \#NAME = ' ' REINPUT WITH TEXT 'ENTER A LAST-NAME' MARK 2 AND SOUND ALARM 
 IF #FIRST-NAME = ' ' 
  REINPUT WITH TEXT 'ENTER A FIRST-NAME' MARK 3 AND SOUND ALARM
 /* 
 /* ENSURE PERSON IS NOT ALREADY ON FILE 
 /* 
 FIND NUMBER EMPLOYEES WITH PERSONNEL-ID = #PERSONNEL-ID 
 IF *NUMBER > 0 
 REINPUT 'PERSON WITH SAME PERSONNEL-ID ALREADY EXISTS' 
          MARK 1 AND SOUND ALARM 
 MOVE 'N' TO #CONF 
 /* 
 /* GET FURTHER INFORMATION 
 /* 
 INPUT 
  'ADDITIONAL PERSONNEL DATA' //// 
   'PERSONNEL-ID :' #PERSONNEL-ID (AD=IO) / 
 \begin{array}{cccc}\n\cdot & \text{WAME} \\
\cdot & \text{WAME} \\
\end{array} \tag{AD=IO} \end{array} 'FIRST-NAME :' #FIRST-NAME (AD=IO) /// 
  'MARITAL STATUS :' #MAR-STAT / 
  'DATE OF BIRTH (YYYYMMDD) :' #BIRTH / 
  'CITY :' #CITY / 
  'COUNTRY (3 CHARACTERS) :' #COUNTRY // 
 'ADD THIS RECORD (Y/N) : ' #CONF (AD=M)
 /* 
 /* ENSURE REQUIRED FIELDS CONTAIN VALID DATA 
 /* 
IF NOT (#MAR-STAT = 'S' OR = 'M' OR = 'D' OR = 'W')
  REINPUT TEXT 'ENTER VALID MARITAL STATUS S=SINGLE ' - 
               'M=MARRIED D=DIVORCED W=WIDOWED' MARK 1 
 IF NOT (#BIRTH = MASK(YYYYMMDD) AND #BIRTH = MASK(1582-2699))
  REINPUT TEXT 'ENTER CORRECT DATE' MARK 2 
IF #CITY = ' '
  REINPUT TEXT 'ENTER A CITY NAME' MARK 3 
 IF #COUNTRY = ' ' 
  REINPUT TEXT 'ENTER A COUNTRY CODE' MARK 4 
IF NOT (#CONF = 'N' OR= 'Y')
  REINPUT TEXT 'ENTER Y (YES) OR N (NO)' MARK 5
 IF #CONF = 'N' 
  ESCAPE TOP 
 /* 
 /* ADD THE RECORD 
 /* 
 MOVE EDITED #BIRTH TO #BIRTH-D (EM=YYYYMMDD) 
 /* 
 STORE RECORD IN EMPLOYEES 
   WITH PERSONNEL-ID = #PERSONNEL-ID 
        NAME = #NAME 
        FIRST-NAME = #FIRST-NAME 
        MAR-STAT = #MAR-STAT 
        BIRTH = #BIRTH-D 
        CITY = #CITY 
        COUNTRY = #COUNTRY 
 END OF TRANSACTION 
 /*
```

```
WRITE NOTITLE 'RECORD HAS BEEN ADDED'
  / *
LOOP
\mathop{\rm END}
```
## <span id="page-16-0"></span>**UPDATE**

The following example is referenced in the UPDATE statement description:

### **UPDEX1R - UPDATE** (reporting mode)

```
** Example 'UPDEX1R': UPDATE (reporting mode)
\star\star** CAUTION: Executing this example will modify the database records!
RESET #NAME (A20)
\texttt{INPUT}\quad\texttt{'ENTER}\quad \texttt{A}\quad\texttt{NAME}: \quad \texttt{\#NAME}\quad\texttt{(AD=M)}IF #NAME = ' '
  STOP
FIND EMPLOYEES WITH NAME = #NAME
  IF NO RECORDS FOUND
   REINPUT WITH 'NO RECORDS FOUND' MARK 1
  /*
  INPUT 'NAME: ' NAME (AD=0) /
        'FIRST NAME:' FIRST-NAME (AD=M) /
        'CITY: ' CITY (AD=M)
  /*
  UPDATE USING SAME RECORD
  / *
  END TRANSACTION
  / *
{\tt LOOP}\starEND
```
Output of Program UPDEX1R:

ENTER A NAME:

## <span id="page-16-1"></span>**Example Programs for System Variables**

The following examples are referenced in the \*OCCURRENCE system variable description:

### **OCC1P - System Variable \*OCCURRENCE**

```
** Example 'OCC1P': *OCCURRENCE
DEFINE DATA LOCAL
1 #N1 (N7/1:10)
1 #N2 (N7/1:10,1:10)
1 #N3 (N7/1:10,1:10,1:10)
END-DEFINE
\starCALLNAT 'OCC1N' \#N1(*) \#N2(1:2,1:4) \#N3(1:6,1:7,1:8)END
```
Subprogram OCC1N Called by Program OCC1P:

```
** Example 'OCC1N': *OCCURRENCE (called by OCC1P) 
**********************************************************************
DEFINE DATA 
PARAMETER 
1 PARM1 (N7/1:V) 
1 PARM2 (N7/1:V,1:V) 
1 PARM3 (N7/1:V,1:V,1:V) 
LOCAL 
1 #OCC2 (I4/1:2) 
1 #OCC3 (I4/1:3) 
1 #OCC1 (I4) 
END-DEFINE 
* 
MOVE *OCC(PARM1) TO #OCC1 
MOVE *OCC(PARM2,*) TO #OCC2(*) 
MOVE *OCC(PARM3,*) TO #OCC3(*) 
* 
DISPLAY #OCC1 #OCC2(*) #OCC3(*) 
DISPLAY *OCC(PARM1,*) *OCC(PARM2,*) *OCC(PARM3,*) 
* 
NEWPAGE 
* 
WRITE NOHDR 
     'Occurrences of 1. parameter:' *OCC(PARM1) 
    / 'Occurrences of 1. parameter:' *OCC(PARM1,1) 
    / 'Occurrences of 1. parameter:' *OCC(PARM1,*) 
    / 'Occurrences of 2. parameter:' *OCC(PARM2,1) *OCC(PARM2,2)
    / 'Occurrences of 2. parameter:' *OCC(PARM2,*) 
    / 'Occurrences of 3. parameter:' *OCC(PARM3,1) *OCC(PARM3,2)
                              *OCC(PARM3,3) 
    / 'Occurrences of 3. parameter:' *OCC(PARM3,*) 
* 
END
Output of Program OCC1P - Page 1: 
Page 1 05-01-18 10:21:30
   #OCC1 #OCC2 #OCC3 
----------- ----------- ----------- 
 10 2 6 
 4 7 
 8 
 10 2 6 
 4 7 
 8
Output of Program OCC1P - Page 2: 
Page 2 05-01-18 10:21:30
Occurrences of 1. parameter: 10
Occurrences of 1. parameter: 10
Occurrences of 1. parameter: 10
Occurrences of 2. parameter: 2 4
Occurrences of 2. parameter: 2 3
Occurrences of 3. parameter: 6 7 8
```
Occurrences of 3. parameter: 6 7 8

### **OCC2P - System Variable \*OCCURRENCE**

```
** Example 'OCC2P': *OCCURRENCE
            ************
DEFINE DATA LOCAL
1 #N (N7/1:10)
1 #I (I4)
END-DEFINE
FOR #I=1 TO 10MOVE #I TO #N(#I)
END-FOR
\starWRITE 'Passing ocurrences 1:5'
CALLNAT 'OCC2N' #N(1:5)
\starWRITE 'Passing ocurrences 5:10'
CALLNAT 'OCC2N' #N(5:10)
\star{\rm END}
```
Subprogram OCC2N Called by Program OCC2P:

```
** Example 'OCC2N': *OCCURRENCE (called by OCC2P)
DEFINE DATA
PARAMETER
1 #ARR (N7/1:V)
LOCAL
1 I(N7)\texttt{END-DEFINE}FOR I=1 TO *OCC(#ARR)
 DISPLAY #ARR(I)
END-FOR\starEND
Output of Program OCC2P:
Page
      \overline{1}05 - 01 - 18 10:33:03
```
Passing ocurrences 1:5  $\mathbf{1}$  $\overline{2}$  $\overline{3}$  $\overline{4}$ 5 Passing ocurrences 5:10 5  $6\,$  $\sqrt{ }$  $8\,$ 9 10